## Úvod do jazyka C

#### Jan Faigl

#### Katedra počítačů Fakulta elektrotechnická České vysoké učení technické v Praze

# Přednáška 7

#### A0B36PR2 – Programování 2

## Úvod do jazyka C

#### [Zdroje](#page-2-0)

[Úvod](#page-4-0)

[Zápis a kompilace programu](#page-5-0)

[Příklad programu v jazyce C](#page-10-0)

[Příklad programu s výstupem](#page-18-0)

#### Jan Faigl, 2015 A0B36PR2 – Přednáška 7: Úvod do jazyka C 4 / 28

<span id="page-2-0"></span>[Zdroje](#page-2-0) [Úvod](#page-4-0) [Zápis a kompilace programu](#page-5-0) [Příklad programu v jazyce C](#page-10-0) [Příklad programu s výstupem](#page-18-0)

Knihy 1/2

量 Učebnice jazyka C, VI. vydání, Pavel Herout, KOPP, 2010, ISBN 978-80-7232-406-4

- Učebnice jazyka C 2. díl, IV. vydání, Pavel Herout, KOPP, 2008, ISBN 978-80-7232-367-8
- The C Programming Language, 2nd Edition (ANSI C) , Brian W. Kernighan, Dennis M. Ritchie, Prentice Hall, 1988 (1st edition – 1978)
- Algorithms, 4th Edition , Robert Sedgewick, Kevin Wayne, Addison-Wesley, 2011, ISBN 978-0321573513

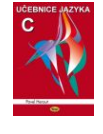

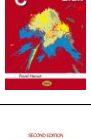

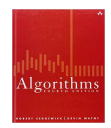

F Edition, K. N. King, W. W. Norton  $&$  Company, 2008, ISBN 860-1406428577

21st Century C: C Tips from the New School, Ben Klemens, O'Reilly Media, 2012, ISBN 978-1449327149

Introduction to Algorithms, 3rd Edition, Cormen, Leiserson, Rivest, and Stein, The MIT Press, 2009, ISBN 978-0262033848

C Programming: A Modern Approach, 2nd

Stephen G. Kochan, Addison-Wesley, 2014. ISBN 978-0321776419

Knihy 2/2 罰 Programming in C, 4th Edition,

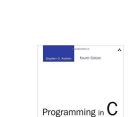

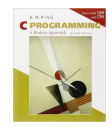

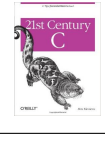

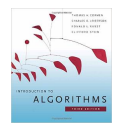

<span id="page-4-0"></span>Jazyk C

- **Nízko-úrovňový programovací jazyk**
- Systémový programovací jazyk (operační systém)
- **Jazyk pro vestavné (embedded) systémy**

MCU, křížová (cross) kompilace

- Téměř vše nechává na uživateli (programátorovi) Inicializace proměnných, uvolňování dynamické paměti
- Má výrazně blíže k využití hardwarových zdrojů

Přímé volání služeb OS, přímý zápis do registrů a portů.

Klíčové pro správné fungování programu je zacházení s pamětí Segmentation fault – valgrind

#### Jazyk C nám dává možnost (a někdy povinnost) mít program a jeho překlad plně pod kontrolou.

Zpravidla se výplatí být obezřetný—základní principy jsou však relativně jednoduché.

Jan Faigl, 2015 A0B36PR2 – Přednáška 7: Úvod do jazyka C 7 / 28

#### <span id="page-5-0"></span>Zápis programu

- Zdrojový kód programu v jazyce C se zapisuje do textových souborů
	- **zdrojový** soubor s koncovkou .c

Zpravidla—základní rozlišení souborů, pozor na .C

hlavičkový soubor s koncovkou .h

Jména souborů volíme výstižné (krátké názvy) a zpravidla zapisujeme malými písmeny.

**Zdrojové soubory jsou překládány do binární podoby** překladačem a vznikají objektové soubory (.o)

> Objektový kód obsahuje relativní adresy proměnných a volání funkcí nebo pouze odkazy na jména funkcí, jejichž implementace ještě nemusejí být známy.

■ Z objektových souborů (object files) se sestavuje výsledný program, ve kterém jsou již všechny funkce známy a relativní adresy se nahradí absolutními.

> Program se zpravidla sestavuje z více objektových souborů umístěných například v knihovnách.

### Zdrojové soubory

- Rozdělení na zdrojové a hlavičkové soubory umožňuje rozlišit deklaraci a definici, především však podporuje
	- Organizaci zdrojový kódů v adresářové struktuře souborů
	- **Modularitu** 
		- Hlavičkový soubor obsahuje popis co modul nabízí
		- Popis (seznam) funkcí a jejich parametrů bez konkrétní implementace
	- **Znovupoužitelnost** 
		- **Pro využití binární knihovny potřebuje znát její "rozhraní",** které je definované v hlavičkovém souboru

#### Překlad a sestavení programu

#### **Před vlastním překladem se zdrojové soubory předzpracují** preprocesorem

Všechny odkazované hlavičkové soubory se vloží do jediného zdrojového souboru

**Zdrojový soubor se přeloží do objektového souboru** 

Výsledný spustitelný soubor se sestaví z příslušných dílčích objektových souborů a odkazovaných knihoven

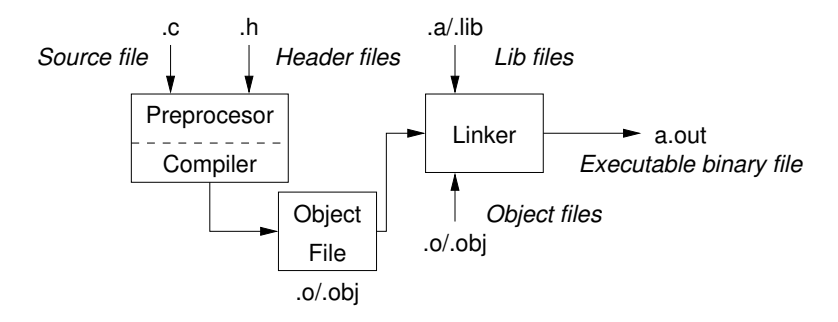

### Části překladu a sestavení programu

preprocesor – umožňuje definovat makra a tím přizpůsobit překlad aplikace kompilačnímu prostředí

Výstupem je textový ("zdrojový") soubor.

compiler – Překládá zdrojový (textový) soubor do strojově čitelné (a spustitelné) podoby

Nativní (strojový) kód platformy, bytecode, případně assembler

**Ilinker** – sestavuje program z objektových souborů do podoby výsledné aplikace

Stále může odkazovat na knihovní funkce (dynamické knihovny linkované při spuštění programu), může též obsahovat volání OS (knihovny).

Dílčí části preprocesor, compiler, linker jsou zpravidla "jediný" program, který se volá z příslušnými parametry

## Překladače jazyka C

- V rámci předmětu PR2 budeme používat především překladače z rodin:
	- gcc GNU Compiler Collection

```
https://gcc.gnu.org
```
■ clang – C language family frontend for LLVM

<http://clang.llvm.org>

Základní použití (přepínače a argumenty) je u obou překladačů stejné

clang je kompatibilní s gcc

Příklad použití

- compile: gcc -c main.c -o main.o
- link: gcc main.o -o main  $\blacksquare$

## <span id="page-10-0"></span>Příklad triviálního C programu

- Spustitelný program musí obsahovat právě jednu definici funkce main
- **Při spuštění programu předává operační systém programu** počet argumentů (argc) a argumenty (argv)

```
Pokud používáme OS
```
**Prvním argumentem je jméno spouštěného programu** 

```
1 int main(int argc, char **argv) {
```

```
2 int v;
v = 10;
4 v = v + 1;
5 return argc;
6 }
```
lec07/var.c

#### Překlad a příklad spuštění programu

**P**řeklad programu překladačem clang – automatický dojde ke kompilaci a linkování programu do soubor a.out

clang var.c

Překlad programu do soubor var

clang var.c -o var

**Spuštění programu** 

./var

**Překlad a spuštění** 

```
clang var.c -o var; ./var
```
Překlad a spuštění pouze pokud překlad proběhl v pořádku clang var.c -o var && ./var

> Programy vrací návratovou hodnotou—0 znamená v pořádku Logický operátor dle použitého interpretu příkazů (např. sh, bash, zsh).

## Příklad spuštění programu

**Navratová hodnota programu je uložena v proměnné \$?** 

sh, bash, zsh

**Příklad spuštění programu s různým počtem argumentů** ./var

```
./var; echo $?
1
./var 1 2 3; echo $?
4
./var a; echo $?
2
```
#### Příklad zdrojového souboru po zpracování preprocesorem

**P**řepínačem -**E** můžeme provést pouze zpracování zdrojového souboru preprocesorem

gcc -E var.c

```
1 \# 1 "var.c"
2 \# 1 "<br/>built-in>"
\frac{1}{2} # 1 "<command-line>"
4 \# 1 "var.c"
5 int main(int argc, char **argv) {
6 int V;
v = 10:
8 \quad v = v + 1;9 return argc;
10 }
```
#### Příklad zdrojového souboru přeloženého do Assembleru

**Přepínačem -S můžeme zdrojový kód přeložit do Assembleru** clang -S var.c -o var.s

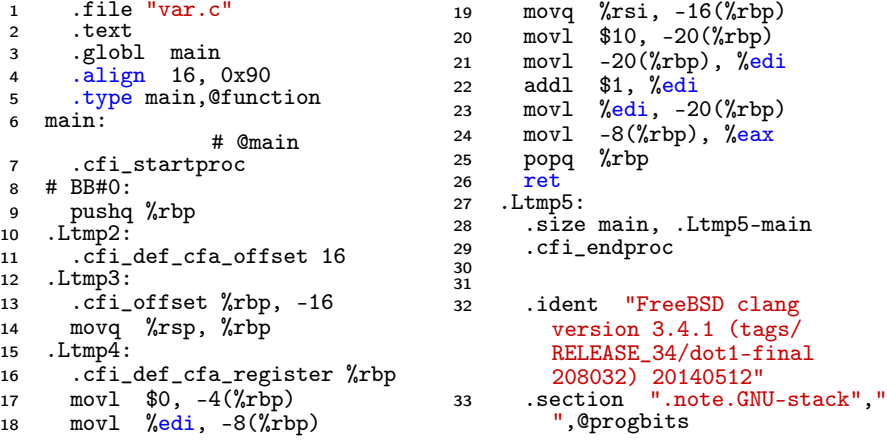

### Příklad překladu souboru **Překlad do objektového souboru** clang -c var.c -o var.o % clang -c var.c -o var.o % file var.o var.o: ELF 64-bit LSB relocatable, x86-64, version 1 (FreeBSD), not stripped **E** Linkování objektového souboru do spustitelného souboru clang var.o -o var % clang var.o -o var % file var var: ELF 64-bit LSB executable, x86-64, version 1 (FreeBSD), dynamically linked (uses shared libs), for FreeBSD 10.1 (1001504), not stripped dynamically linked not stripped

Jan Faigl, 2015 A0B36PR2 – Přednáška 7: Úvod do jazyka C 20 / 28

### Příklad spustitelného souboru 1/2

- Standardně je při překladu binární soubor stále vázán na knihovny jazyka C (a služby operačního systému)
- **z** Závislosti můžeme zobrazit voláním 1dd var
	- ldd var ldd list dynamic object dependencies var:

libc.so.7 => /lib/libc.so.7 (0x2c41d000)

Statické linkování můžeme vynutit přepínačem static

```
clang -static var.o -o var
        % ldd var
        % file var
        var: ELF 64-bit LSB executable, x86-64, version 1
             (FreeBSD), statically linked, for FreeBSD 10.1
              (1001504), not stripped
        % ldd var
        ldd: var: not a dynamic ELF executable
                                   Porovnejte výslednou velikost souborů!
Jan Faigl, 2015 A0B36PR2 – Přednáška 7: Úvod do jazyka C 21 / 28
```
#### Příklad spustitelného souboru 2/2

Přeložený program (objektový soubor) standardně obsahuje symbolická jména

Vhodná například pro ladění programu, ladění viz další přednášky.

```
clang var.c -o var
wc -c var
    7240 var
```
wc – word, line, character, and byte count  $-c - b$ vte count

Symboly můžeme odstranit nástrojem strip

strip var wc -c var 4888 var

Alternativně lze velikost souboru zobrazit například příkazem 1s -1

Jan Faigl, 2015 A0B36PR2 – Přednáška 7: Úvod do jazyka C 22 / 28

## <span id="page-18-0"></span>Knihovní funkce

- Jazyk C sám o sobě poskytuje relativně jednoduchou syntax a sémantiku
- V zásadě umožňuje definovat proměnné, funkce, cykly a výrazy
- V podstatě pro každou trochu složitější činnost je nutné "importovat" (includovat) knihovní funkce
- Základní knihovny (std) jsou součástí vývojového prostředí (překladače)

Viz výpis závislosti na knihovně libc.so.7

- Knihovní funkce se importují klíčovým slovem **preprocesoru** #include a uvedením jména hlavičkového souboru knihovny uzavřené ve dvojicí znaků
	- $\blacksquare$  < a > pro systémové knihovny
	- **a** " a " pro vlastní hlavičkové soubory modulů
- Při překladu specifikujeme příslušné prohledávané adresáře přepínačem -I a uvedením cesty

Pro standardní systémové adresáře není třeba.

#### Na pořadí uvedení cest a dále pak souborů při linkování záleží!

Jan Faigl, 2015 A0B36PR2 – Přednáška 7: Úvod do jazyka C 24 / 28

## Příklad programu s výstupem na stdout

- **Pro výpis na standardní výstupu použijeme příkaz** formátovaného výstupu fprintf z knihovny stdio.h
- <sup>1</sup> #include <stdio.h>

```
3 int main(int argc, char **argv) {
```
- 4 fprintf(stdout, "My first program in  $C!\n\ln"$ );
- 5 fprintf(stdout, "Its name is  $\sqrt{\frac{s}{\cdot}}$ , argv[0]);
- 6 fprintf(stdout, "Run with  $\lambda$ d arguments $\ln$ ", argc);
- $\frac{1}{7}$  if (argc > 1) {
- 8 fprintf(stdout, "The arguments are: $\langle n'' \rangle$ ;

```
9 for(int i = 1; i < argc; ++i) {
```

```
10 fprintf(stdout, "Arg: %d is \"%s\"\n", i, argv[i]);
11 }
```
 $12$  }

2

<sup>13</sup> }

#### Příklad spuštění

**V** případě zahrnutí hlavičkového soubor stdio.h jsou "includovány" další soubory, dále jsou definovány příslušné typy a deklarovány další funkce pro vstup a výstup

```
Ověřte např. clang -E print_args.c
```

```
clang print_args.c -o print_args
./print_args first second
My first program in C!
Its name is "./print_args"
It has been run with 3 arguments
The arguments are:
Arg: 1 is "first"
Arg: 2 is "second"
```
# Shrnutí přednášky

#### <span id="page-22-0"></span>Diskutovaná témata

- **Jazyk C** překlad zdrojových kódů a linkování programu
- **Příklad překladu programu**
- **Příklad programu s výstupem na standardní výstup**

Příště: základní typy, řídicí struktury, řetězce, pole a ukazatele.